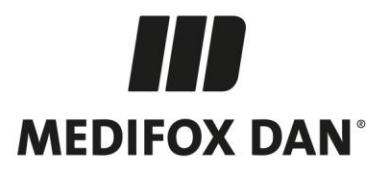

## **Optimierungen in MediFox stationär Version 8.10.6**

**Technische Verbesserungen und Anpassungen in Ihrer Pflegesoftware**

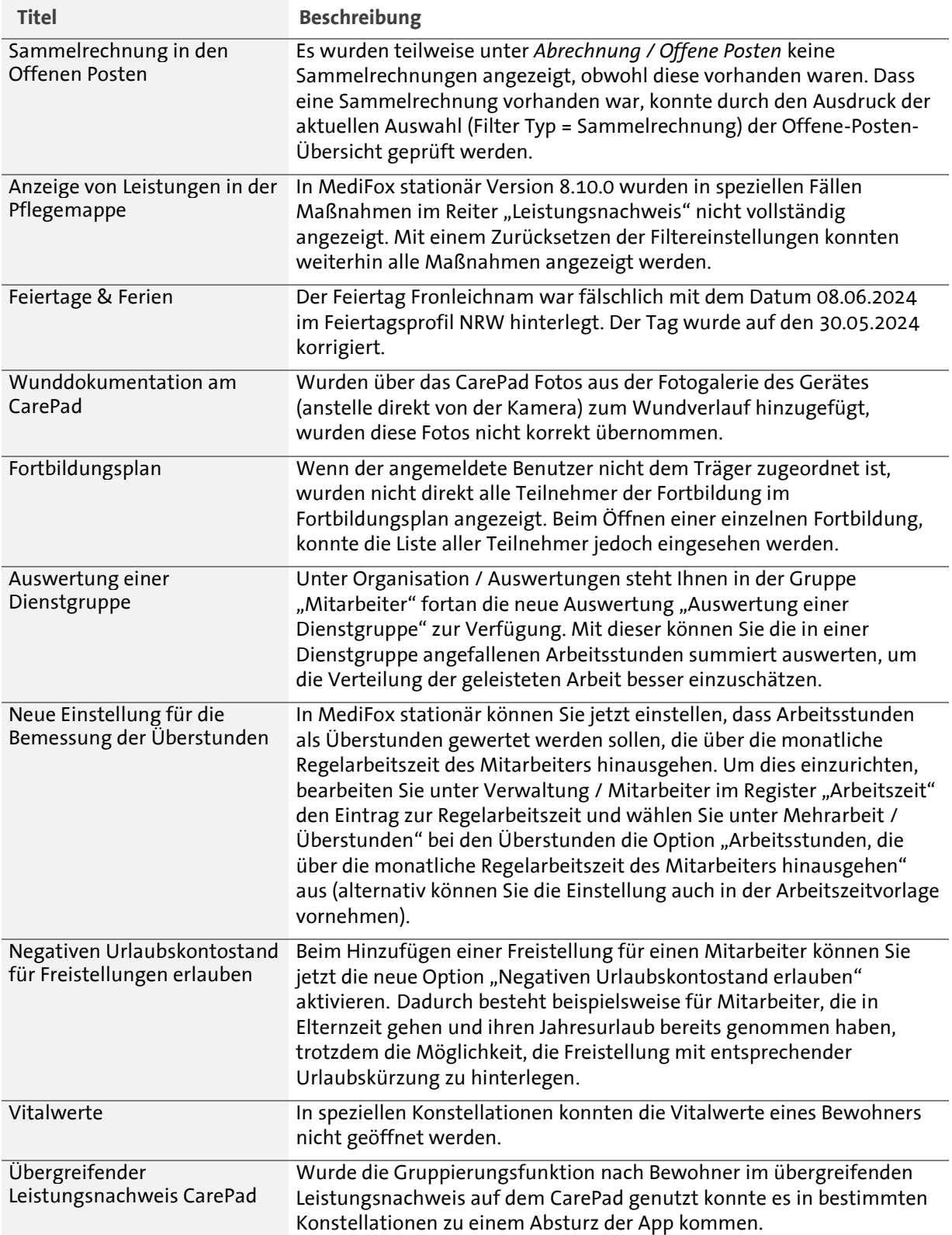

Telefon: 0 51 21. 28 29 1-0<br>Telefax: 0 51 21. 28 29 1-99<br>E-Mail: info@medifoxdan.de

Sparkasse Hildesheim Goslar Peine<br>IBAN-Nummer: DE08 2595 0130 0000 6816 81<br>BIC/SWIFT-Code: NOLADE21HIK

Geschäftsführung:<br>Arne Burandt, Joachim Kiefer Timothy Kern

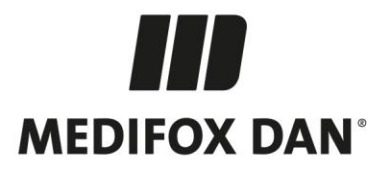

Arbeitszeitvorlagen Beim Kopieren von Arbeitszeitvorlagen erschien in manchen Fällen eine Fehlermeldung.

Die Updateinformationen zu vorhergehenden Versionen finden Sie immer aktuell in unserer [Wissensdatenbank.](https://wissen.medifox.de/pages/viewpage.action?pageId=3375911)